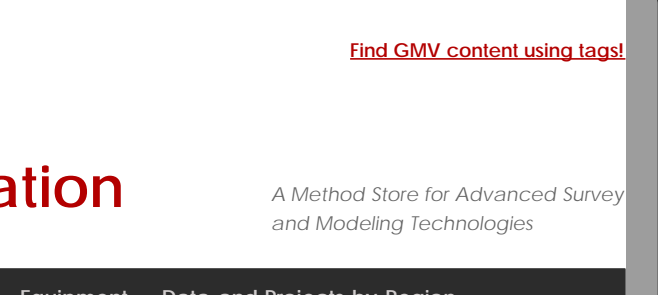

## [Geospatial Modeling & Visualization](file:///E|/rachel/gmv/gmv.cast.uark.edu_80/_._.html) *A Method Store for Advanced Survey*

**[GMV](file:///E|/rachel/gmv/gmv.cast.uark.edu_80/_._.html) [Geophysics](file:///E|/rachel/gmv/gmv.cast.uark.edu_80/geophysics/_._.html) [GPS](file:///E|/rachel/gmv/gmv.cast.uark.edu_80/gps/_._.html) [Modeling](file:///E|/rachel/gmv/gmv.cast.uark.edu_80/modeling/_._.html) [Digital Photogrammetry](file:///E|/rachel/gmv/gmv.cast.uark.edu_80/photogrammetry/_._.html) [3D Scanning](file:///E|/rachel/gmv/gmv.cast.uark.edu_80/scanning-2/_._.html) [Equipment](file:///E|/rachel/gmv/gmv.cast.uark.edu_80/equipment/_._.html) [Data and Projects by Region](file:///E|/rachel/gmv/gmv.cast.uark.edu_80/data-by-region/_._.html)**

## **Control Point Documentation for Close-Range Photogrammetry and/or GPS**

If external control is collected for the project, the table below describes the appropriate documentation for this process. Download a printable form in PDF format [here](http://gmv.cast.uark.edu/wp-content/uploads/2012/07/PDF_Form-Control-Point-Collection-CRP.pdf) or in a spreadsheet (.xlsx) format [here.](http://gmv.cast.uark.edu/wp-content/uploads/2012/07/CRP-MetadataTemplate.xlsx)

For each control point:

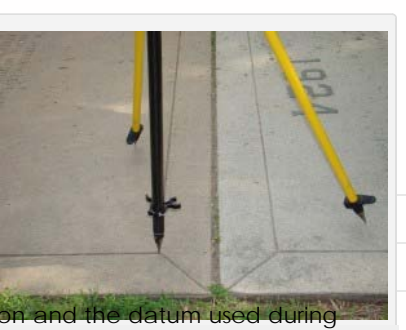

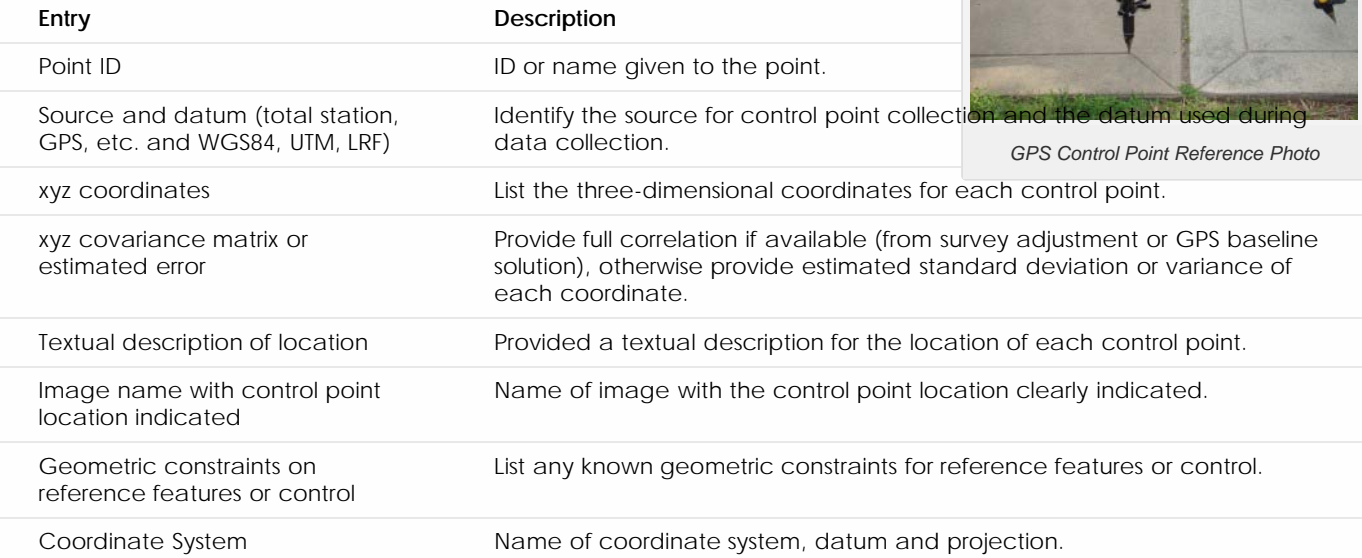

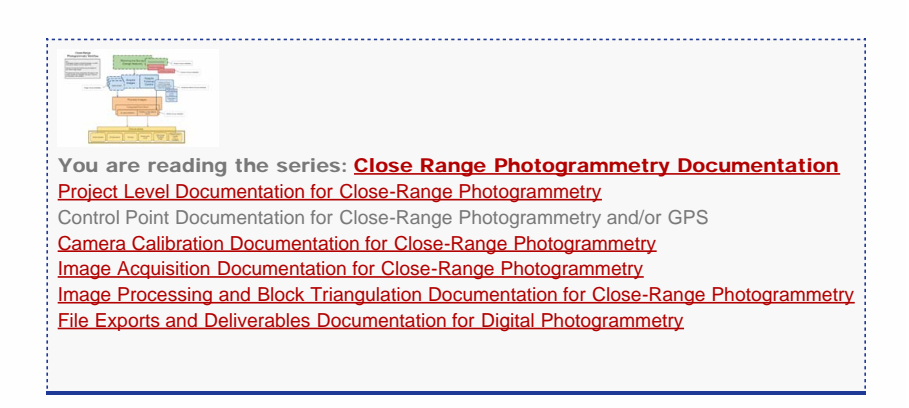

Please cite this document as: **Barnes, Adam. 2012. Control Point Documentation for Close-Range Photogrammetry and/or GPS.CAST Technical Publications Series. Number 10729. http://gmv.cast.uark.edu/gps/hardware-gps/leica-cs-15 controller/metadata-forms-leica-cs-15-controller/control-point-documentation-for-close-range-photogrammetry/. [Date accessed: 27 April 2013]. [Last Updated: 27 March 2013].** *Disclaimer: All logos and trademarks remain the property of their respective owners.*

Login

© 2013 - Geospatial Modeling & Visualization